$\,$   $\,$   $\,$   $\,$   $\,$   $\,$   $\times$  $8000$   $\frac{1}{2}$  A システム終了 - <sup>日</sup> Vindow 管理者用 **ELAK CELL BRANCH** ——<br>| 中新規追  $\ddot{\phantom{a}}$ | 部門名 |縄 i i ar i p 前除 法人情報 法人科目 部門

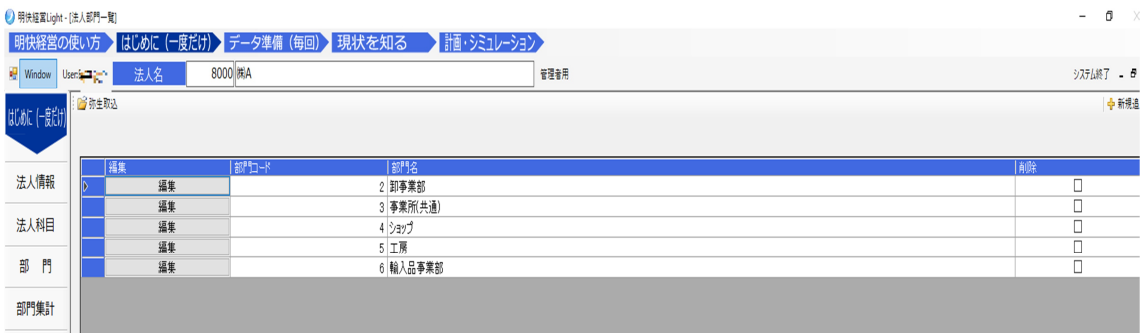

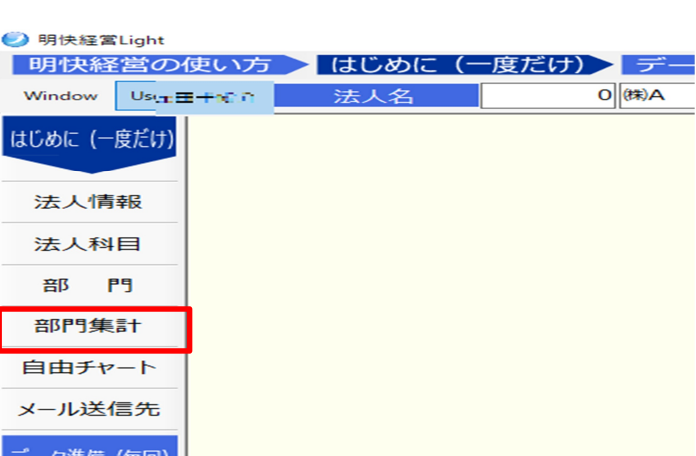

部門設定・集計

 $\bullet$